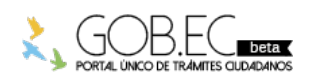

Registro Único de Trámites y Regulaciones

Código de Trámite: Página 1 de 3

## Información de Trámite

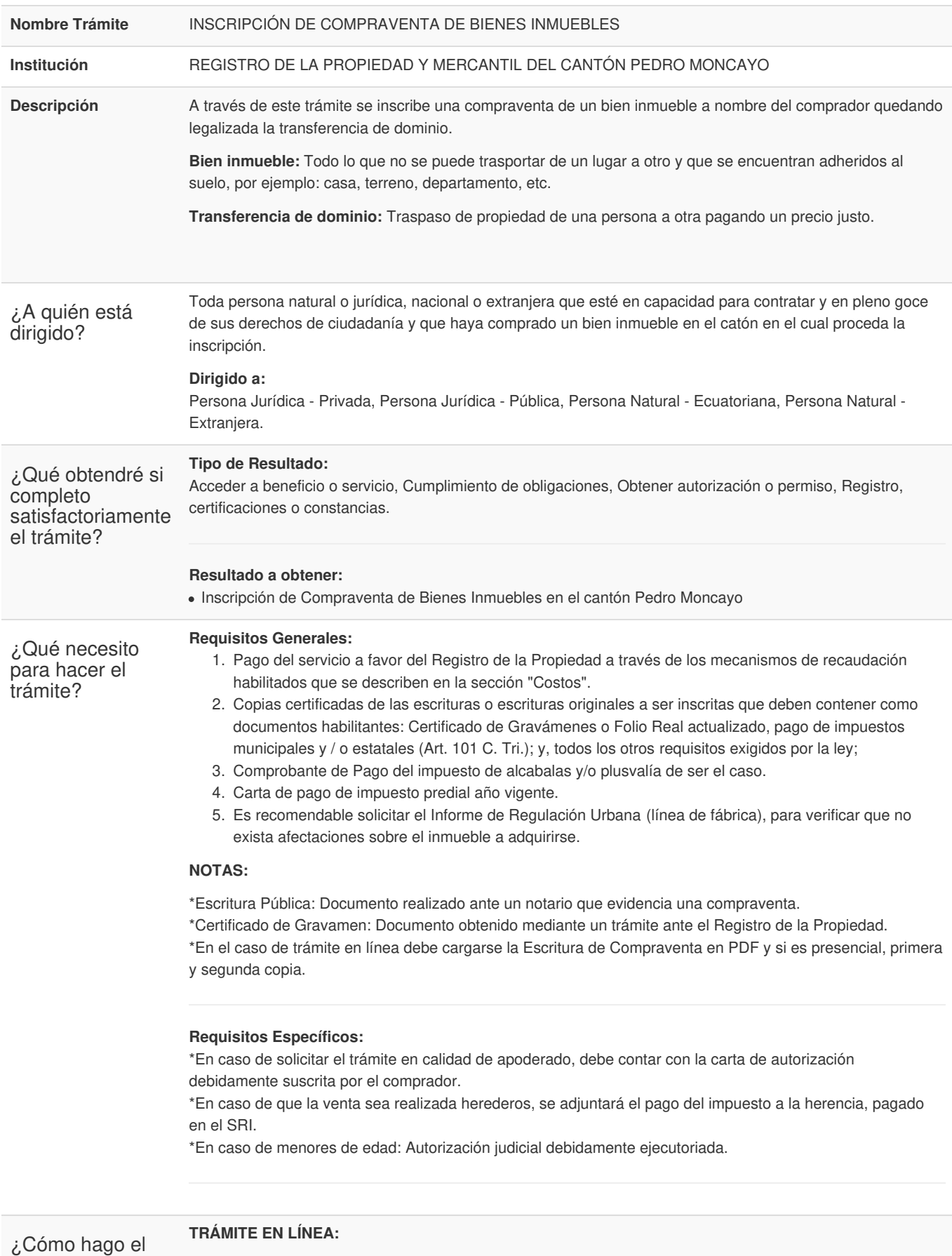

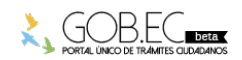

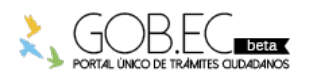

Registro Único de Trámites y Regulaciones

Código de Trámite: Página 2 de 3

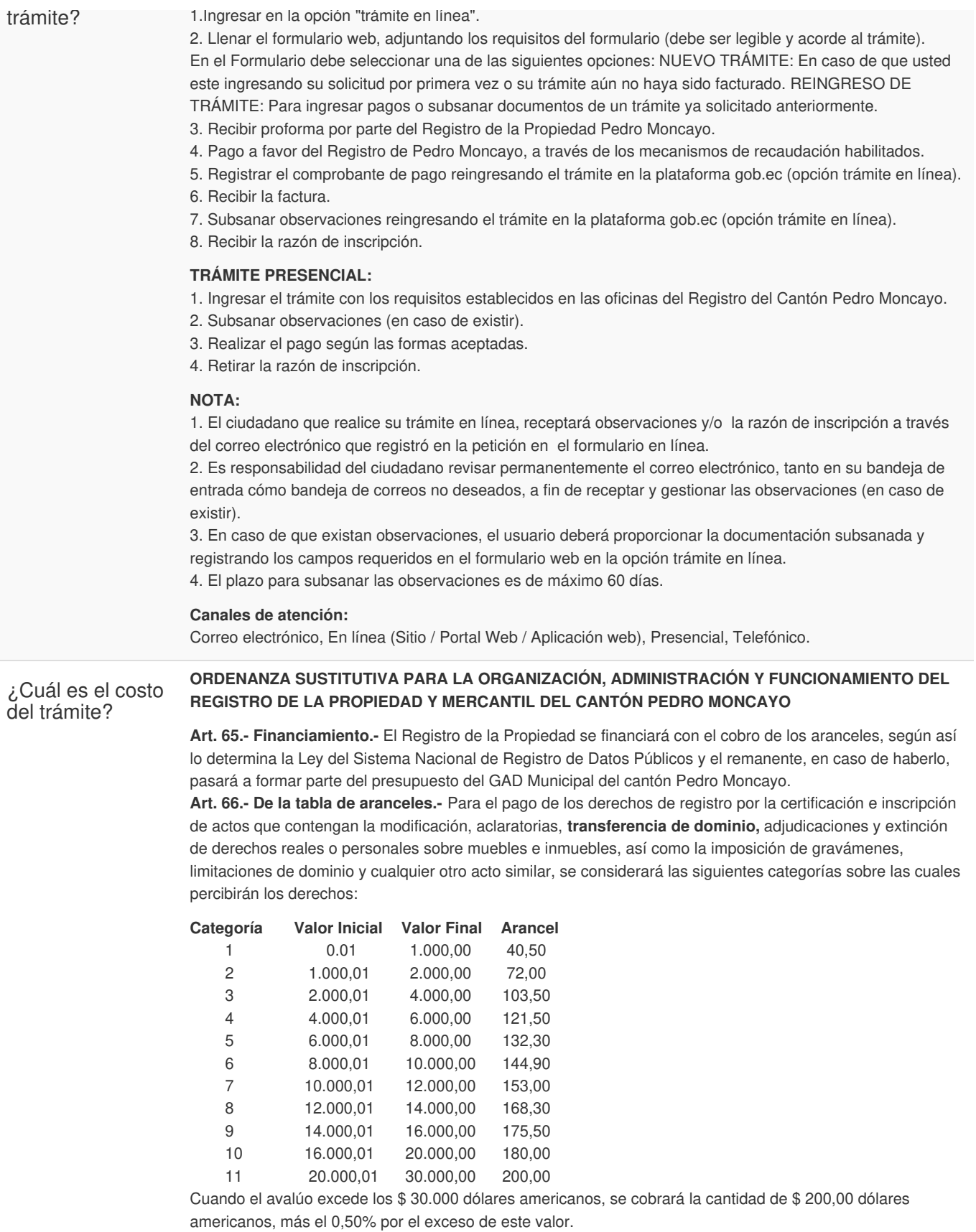

Para mayor información sobre costos:

http://registrodelapropiedadpedromoncayo.gob.ec/index.php/institucion/tabla-de-aranceles

## **TRÁMITE EN LÍNEA:**

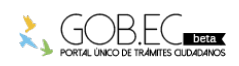

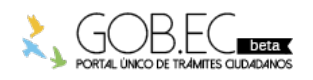

Registro Único de Trámites y Regulaciones

Código de Trámite: Página 3 de 3

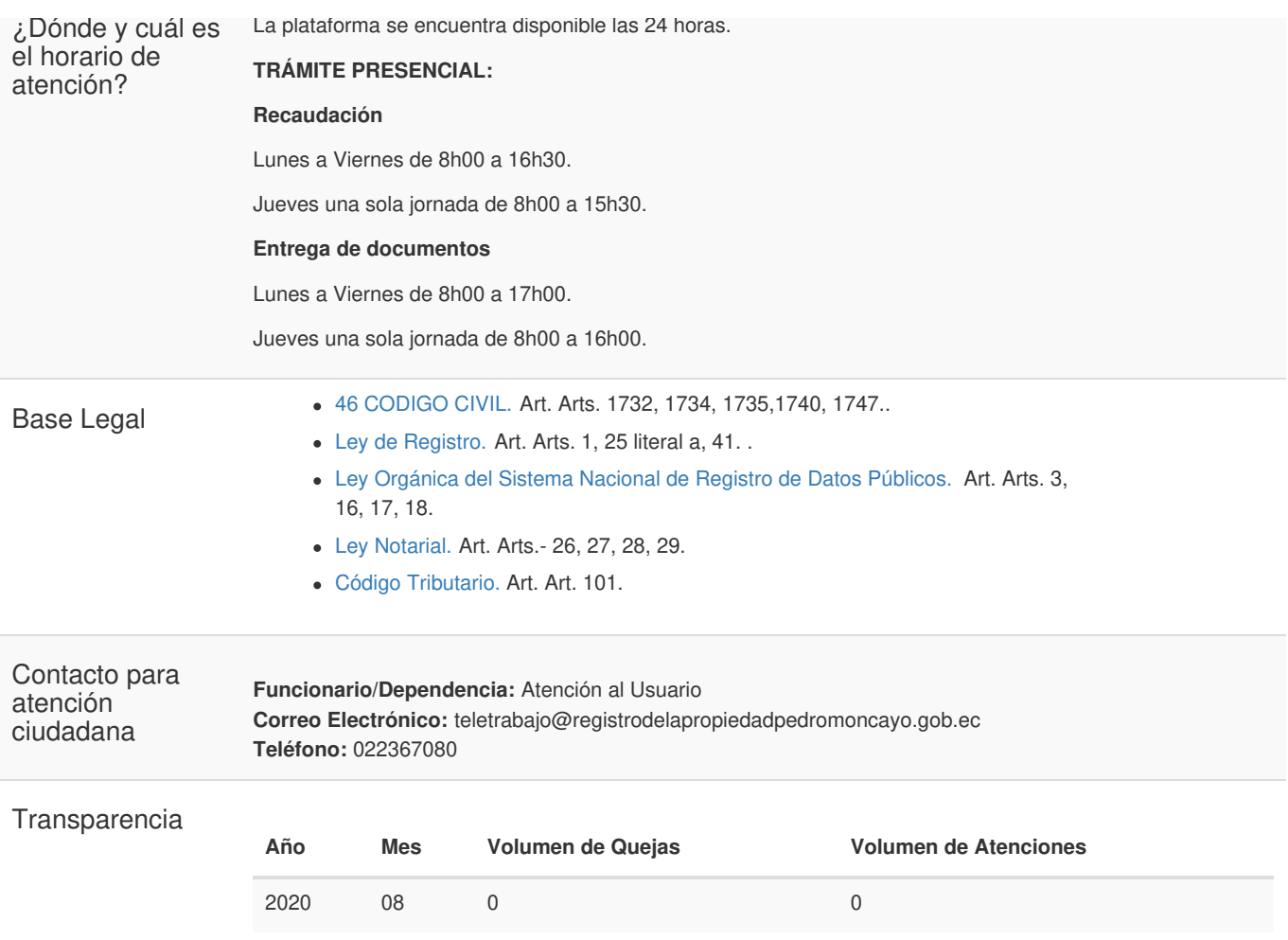

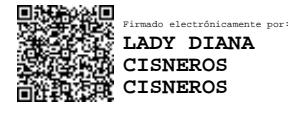

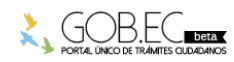